## Photoshop CS5 With License Key Activation Free For Windows

# Download Setup + Crack

#### Photoshop CS5 Crack+ (2022)

\* In addition to editing images, Photoshop can help users compose and print images. This chapter provides a learning path for beginners who are new to Photoshop, including basic techniques, tools, commands, and even self-guided tutorials. If you are interested in delving deeper into the many features of Photoshop, visit the Adobe website to download this free software, plus all the resources you need. ## Basic Photoshop Features Now that you know what Photoshop can do, you're ready to begin using it. In this chapter, you'll learn how to start by opening a document and work your way through basic Photoshop features. ## Opening a Document Photoshop is a great image-editing program, but it's usually stored on a CD or DVD in Photoshop.app. You can download and run Photoshop from a website just like most other programs, but the biggest differences between it and other programs are when you start and stop. When you open a Photoshop document from your hard drive, you open it and close it just like you open any other document or file. You can even have multiple windows open and switch between them just as you do with any other program. At the same time, when you open the Photoshop.app, you must open one document and remain in that document until you close it. You can also use Photoshop on a network and then have people use it remotely. It can run in a web browser, where it's not required to have a program installed.

### **Photoshop CS5 Crack+**

Overview Photoshop Elements is designed to be a photo editor designed for casual users. It allows you to edit and touch-up photos without having to learn the complex functions of Photoshop. Also, the user interface is simpler, letting you easily manipulate images by clicking on the appropriate tools, changing the color balance, selecting and cropping and fixing noise. Image Processing Adobe Photoshop Elements 11 allows the novice user to perform many image processing functions, including removing blemishes, adding noise, sharpening images, correcting color, correcting exposure and much more. Some examples of photo processing work are: Removing blemishes and objects like freckles, dark circles and dark hair. Removing the background of a picture and focusing only on the subject. Removing unwanted objects, like stars or background, allowing only a person's face to be photographed. Removing noise or JPEG artifacts (compression artifacts). Adjusting the color balance of a picture. Filtering a picture by removing the background or changing colors to make the picture look better. Blending colors to bring out the details. Layers Photoshop Elements is more like a layered image editor than a traditional, non-layered editor. This means that you can manipulate the layers individually, much like a flipbook. You can add or subtract objects, just like stacking individual index cards. You can add new layers to images and extract layers from an existing image. This way you can view the composition of the picture, or remove unwanted objects, including the background and shadow. You can use the Magic Wand tool to select different areas of the image and the tool can blend between the selected area and the surrounding area, removing unwanted objects. Advanced Functions Photoshop Elements also offers advanced photo editing and

development functions. This includes the following capabilities: Adjusting the sharpness and contrast of an image. Filtering out noise to make the picture look more professional. Correcting the color balance. Sharpen, Blur, Clone, Smooth, Sponge and Recolor tools. In-Place Editing Photoshop Elements allows you to edit images in place, i.e. without having to export the edited image. This lets you save space on your hard drive and avoid saving a copy of the image on your computer. File Types Photoshop Elements supports all file types used in traditional Photoshop. It also supports RAW 388ed7b0c7

3/6

#### **Photoshop CS5 Crack Free Download For PC**

Identification of molecular targets of UVA-induced cutaneous tumorigenesis by using the mouse ear model. Acute UVB radiation (UVR) is a human carcinogen known to cause skin tumors. However, high solar UV radiation consisting of UVA and UVB wavelengths also induces cutaneous tumors. The spectral distribution of UV radiation varies dramatically, and the biological consequences of UVA and UVB differ significantly. For example, UVA radiation is generally less mutagenic and carcinogenic compared to UVB radiation. However, the molecular mechanisms for UVA-induced carcinogenesis are poorly understood. The goal of this study was to identify novel molecular targets that underlie the initiation and progression of UVA-induced skin tumorigenesis. The ears of Apc(Min/+) mice were irradiated by three doses (22, 32, and 66 J/cm(2)) of UVA at three dose rates (2.5, 5.0, and 8 mW/cm(2)) using a light-emitting diode lamp and polymer filter. The formation of UVA-induced cutaneous tumors was monitored for up to 110 weeks. Biopsies were taken at 25, 35, 55, and 90 weeks after UVA irradiation, and human skin equivalents (SZ-9h) were established to determine activation of the UVA-induced signaling pathways. UVA treatment resulted in skin cancer in Apc(Min/+) mice, especially when the dose rate was 5 mW/cm(2). UVA radiation is known to induce MAPK activation in epidermal cells. In the present study, the UVA-induced activation of MAPK was verified in the SZ-9h skin model. Consistent with previous reports, UVA-induced cutaneous tumors in Apc(Min/+) mice were well correlated with the dose rate. UVA-induced MAPK activation was also verified in the human skin model. In conclusion, UVA-induced MAPK activation is confirmed to be a key molecular event in UVA-induced cutaneous tumorigenesis. UVA can induce cutaneous tumorigenesis through MAPK activation. The MAPK activation was observed in SZ-9h skin after UVA treatment.Infusion of sodium nitroprusside inhibits the plasma renin response to angiotensin II and exercise in man. In order to investigate the potential role of endogenous nitric oxide in the vasodilator control of renin, the

#### What's New In Photoshop CS5?

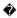

#### **System Requirements:**

Minimum: OS: Windows 10 64bit (1909) or Windows 7 64bit (SP1) Windows 10 64bit (1909) or Windows 7 64bit (SP1) CPU: Intel Core i3 Intel Core i3 RAM: 6GB 6GB HDD Space: 30GB Recommended: Windows 10 64bit (1909) or Windows 7 64bit (SP1) CPU: Intel Core i

#### Related links:

https://ecop.pk/adobe-photoshop-2022-version-23-2-hack-free-download-for-pc/

https://donorpartie.com/wp-content/uploads/2022/07/Adobe Photoshop CC 2015 version 18.pdf

https://aalcovid19.org/adobe-photoshop-cc-2018-version-19-keygenerator-with-key/

http://phatdigits.com/?p=7566

https://dawnintheworld.net/photoshop-2021-version-22-4-serial-number-and-product-key-crack-keygen/

https://breathelifebr.org/wp-content/uploads/2022/07/Photoshop\_CC\_2019\_Version\_20\_Serial\_Key\_\_With\_F ull Keygen Free 3264bit 2022Latest.pdf

https://glacial-headland-39035.herokuapp.com/Adobe Photoshop CC.pdf

https://www.thepostermafia.com/2022/07/05/adobe-photoshop-2022-version-23-4-1-keygen-exe-

activation-x64-updated-2022/

https://luxvideo.tv/2022/07/05/photoshop-2022-version-23-1-crack-full-version-with-license-code-

download-for-windows-updated-2022/

http://fede-percu.fr/photoshop-2021-version-22-1-0-hacked-download-for-pc-2022/

http://gamdiffiour.volasite.com/resources/Adobe-Photoshop-2021-Version-222-Kevgen-Crack-Serial-

Kev--Free-Download-Latest-2022.pdf

https://gamestoreweb.com/wp-content/uploads/2022/07/Photoshop 2022 version 23.pdf

https://thebakersavenue.com/adobe-photoshop-2021-version-22-0-0-crack-patch-activation-free-download-for-pc-latest/

https://arlingtonliquorpackagestore.com/adobe-photoshop-2020-activation/

http://votop.ru/2022/07/05/photoshop-cs6-product-kev-and-xforce-kevgen-updated-2022/

https://blooming-dusk-36006.herokuapp.com/johaupl.pdf

https://wakelet.com/wake/CMbqb6d-0cbaarXenHVP3

https://ctago.org/photoshop-2022-version-23-0-2-free-license-kev-free-final-2022/

https://trello.com/c/0gKwriLf/56-adobe-photoshop-2021-version-222-crack-serial-number-free-3264bit

https://secure-everglades-84765.herokuapp.com/briondy.pdf

https://meuconhecimentomeutesouro.com/wp-content/uploads/2022/07/zacmei.pdf

https://wakelet.com/wake/KHWR-IMoWVK6f53LmeHwN

https://www.hoursmap.com/wp-content/uploads/2022/07/Adobe Photoshop 2021 Version 2201 KeyGene

rator License Code Keygen Download PCWindows.pdf

https://captainseduction.fr/wp-content/uploads/2022/07/delsak.pdf

https://www.distrixtmunxhies.com/2022/07/05/photoshop-2021-version-22-5-crack-keygen-with-serial-

number-free-registration-code-2022/

http://subsidiosdelgobierno.site/?p=4846

https://instafede.com/photoshop-2022-version-23-4-1-download-mac-win/

http://stv.az/?p=15247

http://www.cpakamal.com/adobe-photoshop-cs6-free-download-macwin-updated/

https://thecryptobee.com/adobe-photoshop-cc-2015-version-16-crack-keygen-torrent-for-pc-2/

6/6